## XMLmind Assembly Processor Manual

**Hussein Shafie** 

## **XMLmind Assembly Processor Manual**

Hussein Shafie

Publication date June 27, 2025

#### **Abstract**

Explains how to install, use and embed XMLmind Assembly Processor.

## **Table of Contents**

| 1. What is XMLmind Assembly Processor?                                      | 1 |
|-----------------------------------------------------------------------------|---|
| 2. Installing XMLmind Assembly Processor                                    | 2 |
| 2.1. System requirements                                                    | 2 |
| 2.2. Installation                                                           |   |
| 2.3. Contents of the installation directory                                 | 2 |
| 3. Getting started                                                          | 4 |
| 4. Command-line options                                                     | 7 |
| 5. Limitations and implementation specificities                             |   |
| 5.1. Limitations                                                            |   |
| 5.2. Implementation specificities                                           | 9 |
| 5.2.1. About filtering                                                      |   |
| 6. Embedding XMLmind Assembly Processor in a Java <sup>TM</sup> application |   |
| A. History of changes                                                       |   |
| Index                                                                       |   |

| L | ist | of | Fig | ures |
|---|-----|----|-----|------|
|   |     |    |     |      |

## **List of Examples**

| 3.1. | Converting manual.xml to multi-page HTML | 5 |
|------|------------------------------------------|---|
| 32   | onverting manual xml to PDF              | 6 |

## Chapter 1. What is XMLmind Assembly Processor?

XMLmind Assembly Processor is a Java<sup>TM</sup> software component and a command-line utility (called **assembly**) which processes a DocBook v5.1+ assembly and all the referenced topics in order to create the equivalent "flat", monolithic, document (e.g. a DocBook v5.2 book). This equivalent document is called the *realized* document.

The realized document is then transformed to other formats (PDF, HTML, etc), normally, as if it were created by hand, using the DocBook XSL stylesheets.

XMLmind Assembly Processor includes XInclude 1.1 and DocBook Transclusion processors, which allows to create modular DocBook v5.1+ documents without facing limitations.

XMLmind Assembly Processor is free, open source, software, which like the DocBook XSL stylesheets, is licensed under the terms of the MIT License.

## Chapter 2. Installing XMLmind Assembly Processor

## 2.1. System requirements

Make sure that you have a Java<sup>™</sup> 8+ runtime installed on your machine. To check this, please open a command window and type "**java -version**" followed by Enter. You should get something looking like this:

```
C:\> java -version
openjdk version "24.0.1" 2025-04-15
OpenJDK Runtime Environment (build 24.0.1+9-30)
OpenJDK 64-Bit Server VM (build 24.0.1+9-30, mixed mode)
```

## 2.2. Installation

Simply unzip assembly- $X_Y_Z$ . zip in any directory.

After that, you can run command-line utility **assembly** by simply executing <code>assembly\_instal-l\_dir/bin/assembly.bat (assembly\_install\_dir/bin/assembly on the Mac and on Linux).</code>

```
C:\> mkdir XMLmind
C:\> cd XMLmind
C:\XMLmind> unzip assembly-2_0_3.zip
C:\XMLmind> dir assembly-2_0_3
... <DIR> bin
... <DIR> doc
... <DIR> docsrc
... <DIR> legal
...
C:\XMLmind> assembly-2_0_3\bin\assembly.bat
assembly: ERROR: too few command-line arguments
Usage: assembly [option]* in_assembly_file out_docbook_file|-
...
```

#### See also

• Section 2.1, "System requirements"

## 2.3. Contents of the installation directory

bin/, bin/assembly, bin/assembly.bat

Contains the **assembly** command-line utility. Use shell script assembly on Linux and on the Mac. Use assembly.bat on Windows.

#### **JAXP** limits

This directory also contains file <code>jaxp.properties</code> which is referenced by the <code>assembly</code> scripts. As of <code>JavaTM</code> version 24, the standard <code>Java</code> XML processing limits (<code>JAXP</code> limits) are very restrictive and no longer allow to load large XML documents. Therefore this file is needed to increase <code>Java</code> XML processing limits.

doc/, doc/index.html

Contains the documentation of XMLmind Assembly Processor.

docsrc/, docsrc/manual.xml

Contains the DocBook v5.2 source of the documentation of XMLmind Assembly Processor. File docsrc/manual.xml contains an assembly. You may want to use this sample DocBook v5.2 assembly to experiment with the **assembly** command-line utility.

legal/, legal.txt

Contains legal information about XMLmind Assembly Processor and about third-party components used in XMLmind Assembly Processor.

lib/\*.jar

All the Java<sup>TM</sup> class libraries needed to run XMLmind Assembly Processor:

- assembly.jar contain the code of XMLmind Assembly Processor.
- xmlresolver.jar contains XMLResolver, an enhanced XML resolver with XML Catalog support

This component is needed only if your assembly loads XML documents having a DTD (e.g. transform DITA topics to DocBook topics).

src/, src/build.xml

Contains the Java $^{TM}$  source code of XMLmind Assembly Processor. src/build.xml is an ant build file which allows to rebuild lib/assembly.jar.

## **Chapter 3. Getting started**

## What if you just want to quickly experiment with DocBook assemblies and topics?

The simplest is to download and install XMLmind XML Editor Evaluation Edition from https://www.xmlmind.com/xmleditor/download.shtml.

You can then open this document —" $XMLmind\ Assembly\ Processor\ Manual$ ", an assembly found in  $assembly\_install\_dir/docsrc/manual.xml$ — in  $XMLmind\ XML$  Editor and use menu Assembly— Convert Document to convert it to any format you want.

Figure 3.1. This assembly manual.xml opened in XMLmind XML Editor

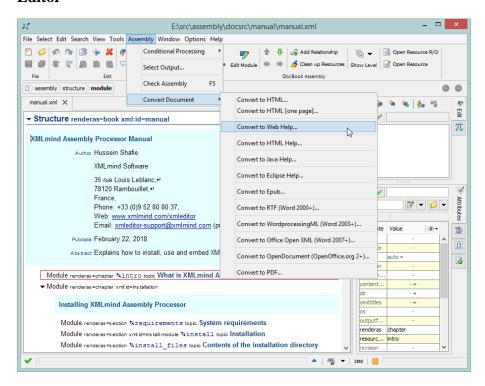

In order to explain how XMLmind Assembly Processor is used, we'll convert this document —"XMLmind Assembly Processor Manual", an assembly found in assembly\_install\_dir/docsrc/manual.xml—first to multi-page HTML and then to PDF.

You'll find in  $assembly\_install\_dir/docsrc/convert\_manual.$  bat (Windows) and in  $assembly\_install\_dir/docsrc/convert\_manual.$  sh (Linux, Mac) a copy of the commands used in this chapter.

Assembly manual.xml contains a structure specifying a book. The content of the chapters and sections of this book is obtained from topics such as intro.xml, requirements.xml, install.xml, etc.

#### Example 3.1. Converting manual.xml to multi-page HTML

First, generate a "flat", monolithic, book out of assembly manual.xml. This equivalent "flat" document is called the *realized* document.

```
C:\XMLmind\assembly-2_0_3\docsrc> ..\..\bin\assembly1¬
-v2 -format web3¬
manual.xml out\manual_realized_web.xml4
```

- The assembly processor command-line utility is called **assembly** and is found in *assem-bly\_install\_dir/bin/*.
- Option -v turns on the verbosity of **assembly**.
- Option format web instructs **assembly** to target the "web" output format. Because the structure found in assembly manual.xml ends with:

```
...
<module renderas="index">
     <filterout outputformat="web"/>
     </module>
</structure>
```

this is used to exclude the index from the generated HTML pages.

The realized book is created in out/manual\_realized\_web.xml. You may want to open this file in a text or XML editor to see by yourself that it looks very much like a hand-written DocBook book.

Finally, convert out/manual\_realized\_web.xml to multi-page HTML using the DocBook XSL stylesheets.

```
C:\XMLmind\assembly-2_0_3\docsrc> java -cp C:\...\saxon.jar¬
com.icl.saxon.StyleSheet¬
-o ..\.\doc\manual\index.html out\manual_realized_web.xmll¬
C:\...\docbook-xsl-ns-1.79.1\html\chunk.xsl2¬
base.dir=../../doc/manual/3¬
chunk.section.depth=0¬
section.autolabel=1¬
section.label.includes.component.label=1¬
use.id.as.filename=1
```

- out/manual\_realized\_web.xml is the file to be transformed to multi-page HTML.
- html/chunk.xsl is the XSLT stylesheet used to generate multi-page HTML.
- base.dir, chunk.section.depth, etc, are all parameters passed to the XSLT stylesheet. The HTML files are created in ../../doc/manual/ as specified by base.dir.

#### What if an assembly contains several structure?

Assembly manual.xml contains only a single structure. However, an assembly may contain several structure. By default, **assembly** processes first found structure. Option - struct structure\_ID allows to specify the xml:id of the structure to be processed.

In the case of the above example, we could have invoked "assembly -struct manual" because the structure found in assembly manual.xml starts with:

```
<structure renderas="book" xml:id="manual">
...
```

#### Example 3.2. Converting manual.xml to PDF

First, generate a "flat", monolithic, book out of assembly manual.xml. The realized book is created in out/manual\_realized.xml.

```
C:\XMLmind\assembly-2_0_3\docsrc> ..\..\bin\assembly -v¬
manual.xml out\manual_realized.xml
```

Second, transform out/manual\_realized.xml to XSL-FO (a standard page description format) using XSLT stylesheet fo/docbook.xsl.

```
C:\XMLmind\assembly-2_0_3\docsrc> java -cp C:\...\saxon.jar¬
com.icl.saxon.StyleSheet¬
-o out\manual_realized.fo out\manual_realized.xml¬
C:\...\docbook-xsl-ns-1.79.1\fo\docbook.xsl¬
paper.type=A4¬
section.autolabel=1¬
section.label.includes.component.label=1¬
variablelist.as.blocks=1¬
ulink.show=0¬
shade.verbatim=1
```

Finally, convert the XSL-FO file to PDF using Apache FOP. The PDF file is created in . . / . . /doc/manual/manual.pdf.

```
C:\XMLmind\assembly-2_0_3\docsrc> C:\...\fop-2.9\fop¬
-fo out\manual_realized.fo¬
-pdf ..\.\doc\manual\manual.pdf
```

## **Chapter 4. Command-line options**

The **assembly** command-line utility (found in <code>assembly\_install\_dir/bin/</code>) is auto-documented. Suffice to execute:

C:\assembly\bin> assembly

in order to display the following help.

## **Usage**

```
assembly option* in_assembly_file out_docbook_file | -
```

Processes a structure found in assembly file in\_assembly\_file and creates realized DocBook document in out\_docbook\_file.

If out\_docbook\_file is specified as "-", then in\_assembly\_file is simply checked for errors.

#### Options are:

```
-struct structure_id
```

Specifies the xml:id of the structure to be processed.

By default, it's the first found structure.

```
-format output_format
```

Specifies the target output format.

By default, it's the default format of the processed structure if any, and the "implicit format" otherwise. The "implicit format" matches output, filterin, filterout elements without any outputformat attribute.

Multiple output formats separated by ";" may be specified. For example, "EPUB; expert" means output format is "EPUB" or "expert".

#### -check

Check realized document for cross-reference errors, missing image resources, etc. This option reports warnings, not errors. Thus this option does not prevent the realized document from being saved to disk.

#### Note

If your document requires conditional processing (that is, *profiling*), then the check step may report false errors. These false errors are caused by the fact that the conditional processing step has not been applied to the realized document prior to the check step.

Example: two of the chapters referenced by assembly book.xml have xml:id="in-stall". First chapter has also os="windows". Second chapter has also os="mac".

If you run assembly -check book.xml -, you'll get a duplicate ID warning caused by xml:id="install".

On the other hand, if you run assembly -check -profile os windows book.xml -, you'll not have this duplicate ID error. Why that? Because by applying profile os="windows", second chapter (having os="mac") is excluded from the realized document prior to checking it.

```
-profile attribute_name attribute_value
```

Specifies a profiling attribute. One or more -profile options allows to specify the profile applied to the realized document prior to checking it. Specifying one or more -profile options is not useful unless you also use the -check option.

```
-v, -vv, -vvv
```

Turn verbosity on. More Vs means more verbose.

```
-version
```

Print version number and exit.

#### Using XML catalogs to resolve entities and URIs

An assembly may reference *virtual topics*. Let's call virtual topics, topics which are not expressed in DocBook v5.1+ and which need to be converted on the fly to DocBook v5.1+ before being added to the realized document. This facility is implemented by the means of the transform element and the grammar or transform attributes of the output element.

These virtual topics often start with a DOCTYPE. DITA example:

```
<!DOCTYPE topic PUBLIC "-//OASIS//DTD DITA Topic//EN"
"http://docs.oasis-open.org/dita/v1.2/os/topic.dtd">
<topic id="topic">
    <title>A DITA Topic</title>
...
```

Unless you specify an XML catalog pointing to a local copy of topic.dtd, **assembly** will download this DTD from http://docs.oasis-open.org/dita/v1.2/os/topic.dtd, which may take a while or even fail.

XML catalogs are specified by the means of environment variable XML\_CATALOG\_FILES<sup>1</sup>. This variable contains a semicolon-delimited list of catalog files or URIs. Windows example:

```
C:\>set XML_CATALOG_FILES=..\..\ditac\schema\catalog.xml
```

<sup>&</sup>lt;sup>1</sup>Or equivalent Java<sup>TM</sup> system property xml.catalog.files.

## Chapter 5. Limitations and implementation specificities

## 5.1. Limitations

- Attribute type of element structure is ignored.
- Element relationships is supported. However attribute type of elements relationships and relationship is still ignored.

#### **Related information**

• Section 5.2, "Implementation specificities"

## 5.2. Implementation specificities

#### What is an implementation specificity?

It's basically a feature which is implemented by XMLmind Assembly Processor in way which is *not 100% conforming* to *DocBook 5.2: The Definitive Guide* (TDG). The reasons for this are:

either the TDG does not document the feature precisely enough (example: the section called "Generating links using element relationships"),

or the feature, though really useful, is missing from the TDG (example: the section called "Adding/replacing common attributes to the realized document").

#### Adding/replacing meta-information to the realized document

- Elements structure/info and module/info *do not contribute* to the meta-information of the corresponding realized element.
- Only element merge may used to add or replace child elements in the info of the corresponding realized element.
- Element merge may have both a resourceref attribute and child elements.

#### Adding/replacing common attributes to the realized document

- Common attributes (annotations, dir, remap, revisionflag, role, trans:idfixup, trans:linkscope, trans:suffix, version, xml:base, xml:id, xml:lang, xreflabel) found on module or structure *do not contribute* to the realized document.
- Only common attributes found on merge are copied to the corresponding realized element, *possibly* replacing the same common attributes already set on the resource.

Example (no resourceref):

```
<module renderas="section" xml:id="sect01-module">
  <merge xml:id="sect01">
```

gives realized section:

```
<section xml:id="sect01"> ...
```

Example (with resourceref):

#### Generating links using element relationships

• The instance child elements of a relationships elements are copied to all the relationship child elements of a relationships elements. Example:

is equivalent to:

- For now, attribute type of elements relationships and relationship does not contribute to the realized document. However notice in above example how first token (seealso in above example) found in relationships/@type is "inherited" by the relationship child elements not having this attribute (first relationship child in above example). Also note that tokens other than the first one (sequence in above example) are not "inherited".
- Element relationships may have just instance child elements and no relationship child elements. Example:

```
<relationships type="seealso">
    <instance linkend="tut1"/>
    <instance linkend="tut2"/>
</relationships>
```

#### is equivalent to:

```
<relationships>
  <relationship type="seealso">
        <association></association>
        <instance linkend="tut1"/>
        <instance linkend="tut2"/>
        </relationship>
</relationships>
```

- The linking attribute of element instance is supported with the following values: sourceonly, targetonly, normal, none, with the same semantics as the corresponding linking attribute of DITA.
- The links are generated at the end of the realized modules in the form of an itemizedlist having attribute remap="relationships" and starting with a title child element. The text of this title comes from relationship/association.
- An empty association may be used to specify the default title for a group of links. This default title is "Related information" (translated to the language —xml:lang— of the realized module).
- No links are generated at the end of realized modules having attribute contentonly="true".
- The linkend attribute of element instance may contain the xml:id of a resource or the xml:id of a module. Example:

is equivalent to:

for an assembly containing:

#### Elements filterin and filterout versus profiling using the DocBook XSL stylesheets

• The use of the outputformat attribute and/out filterin and filterout elements in an assembly and the use of conditional processing (profiling) by the means of the DocBook XSL stylesheets is orthogonal.

It's certainly possible to have an assembly making use of the outputformat attribute and containing filterin and filterout elements and also to pass the equivalent of XSLT stylesheet parameters profile.attr\_name=attr\_value (that is, a profile) to XMLmind Assembly Processor. However, in this case, XMLmind Assembly Processor will not apply this profile to the assembly itself prior to processing the assembly.

The -profile command-line option allows to apply a profile to the *realized document* (and not to the assembly itself) before checking the realized document for cross-reference errors. This option is not useful unless the -check option is also used.

#### **Controlling chunking**

- Module or output attribute chunk=false may be used to add a <?dbhtml stop-chunking> processing-instruction to the corresponding realized element. The other chunk attribute values true and auto are not supported.
- Output attribute file=dir/basename may be used to add a <?dbhtml dir="dir" file-name="basename"> processing-instruction to the corresponding realized element.

#### Other specificities

• If module/@contentonly=true and module/@omittitles=true then the root element, title, titleabbrev, subtitle <u>and info</u> elements are stripped and the remaining raw content can be placed where the stripped elements are not allowed. For example, the remaining content can be added to the end of a section element taken from another resource.

#### **Important**

If module/@contentonly=true then you'll almost certainly want to add attribute omittitles=true to this module. Having attribute module/@contentonly=true and no module/@contentonly attribute (or module/@omittitles=false) corresponds to very rare use cases.

• A module in a larger structure can set its resourceref attribute to the value of the xml:id of a modular structure element in the same assembly to incorporate it. However, because DocBook 5.2: The Definitive Guide is not clear about how this should be done, this feature is implemented in the most basic way.

#### Example:

<sup>&</sup>lt;sup>1</sup>Not just "the root element and titles" as specified in the DocBook Definitive Guide.

```
<module resourceref="chapter2-structure"/>
</structure>
```

is equivalent to:

- The href attribute of a resource element may have a fragment. However a fragment is supported only if the resource is a native DocBook v5+ document which does not need to be transformed.
- XMLmind Assembly Processor uses a built-in XInclude 1.1 processor rather than the XInclude 1.0 implementation provided by the XML parser (that is, Xerces). Note that for now, this built-in XInclude 1.1 processor only supports the XPointer element() scheme.

#### **Related information**

• Section 5.1, "Limitations"

## 5.2.1. About filtering

• Element filterin is best explained by an example:

```
<module resourceref="MyTopic"/>
<filterin os="mac" userlevel="beginner;intermediate"/>
```

The above example means: *exclude* from the contents of realized topic MyTopic all the elements having a os attribute not containing mac and also exclude all the elements having a userlevel attribute not containing beginner or intermediate.

For those who know the DocBook XSL stylesheets, this is equivalent to passing parameters profile.os=mac and profile.userlevel=beginner;intermediate to the profiling stylesheets.

For example, if resource MyTopic points to a topic containing:

```
<para xml:id="p1" os="windows">Paragraph #1.</para>
<para xml:id="p2" os="mac;linux">Paragraph #2.</para>
<para xml:id="p3" userlevel="advanced;expert">Paragraph #3.</para>
<para xml:id="p4" userlevel="intermediate;advanced">Paragraph #4.</para></para></para
```

then paragraph p1 and p3 are excluded from the realized document while paragraphs p2 and p4 are not.

• Element filterout is best explained by an example:

```
<module resourceref="MyTopic"/>
```

```
<filterout os="mac" userlevel="beginner;intermediate"/>
```

The above example means: exclude from the contents of realized topic MyTopic all the elements having a os attribute containing mac and no other value and also exclude all the elements having a userlevel attribute containing beginner and/or intermediate and no other value.

For example, if resource MyTopic points to a topic containing:

```
<para xml:id="p1" os="mac">Paragraph #1.</para>
<para xml:id="p2" os="mac;linux">Paragraph #2.</para>
<para xml:id="p3" userlevel="beginner">Paragraph #3.</para>
<para xml:id="p4" userlevel="intermediate;advanced">Paragraph #4.</para></para></para
```

then paragraph p1 and p3 are excluded from the realized document while paragraphs p2 and p4 are not.

• It's possible to have both filterin and filterout elements for the same effectivity attribute. Example:

```
<module resourceref="MyTopic"/>
<filterin os="windows;mac"/>
<filterout os="linux"/>
```

For example, if resource MyTopic points to a topic containing:

```
<para xml:id="p1" os="linux">Paragraph #1.</para>
<para xml:id="p2" os="mac;linux">Paragraph #2.</para>
<para xml:id="p3" os="android">Paragraph #3.</para>
<para xml:id="p4" os="android;windows">Paragraph #4.</para>
<para xml:id="p5" os="android;linux">Paragraph #5.</para></para></para
```

then paragraph p1, p3 and p5 are excluded from the realized document while paragraphs p2 and p4 are not.

- Just like output elements, filterin and filterout elements are considered in order and relevant filters are combined. A filterin or filterout element is relevant if it does not have an outputformat attribute or if its outputformat attribute matches the output format passed as a parameter to the assembly processor.
- The sequence of filterin and filterout elements "inherited" from ancestor structure and modules and/or directly added to a module is combined to form a single filterin element and a single filterout element. The resulting single filterin element and single filterout element are applied to the module. Example:

```
<filterin os="windows"/>
<filterout userlevel="beginner;intermediate"/>
<filterin os="mac;linux"/>
<filterout os="linux"/>
<filterin userlevel="intermediate;advanced"/>
```

The above sequence is equivalent to:

```
<filterin os="windows;mac" userlevel="intermediate;advanced"/>
<filterout os="linux" userlevel="beginner"/>
```

# Chapter 6. Embedding XMLmind Assembly Processor in a Java™ application

1. Add assembly\_install\_dir/lib/assembly.jar to your CLASSPATH.

Optionally, if your assembly loads XML documents having a DTD (e.g. transform DITA topics to DocBook topics), also addassembly\_install\_dir/lib/xmlresolver.jar to your CLASSPATH. File xmlresolver.jar contains https://xmlresolver.org/ an enhanced XML resolver with XML Catalog support.

2. Create an instance of Processor:

```
Processor processor = new Processor();
```

#### **Important**

Do not share this instance between different threads, as this class is *not* thread-safe.

If you don't want the error, warning and progress messages to be displayed on System.err and to System.out, implement interface Console and pass an instance of your implementation to the constructor.

3. Parameterize the processor by invoking either configure(String[]) or individual configuration methods such as setProcessedStructId(String), setOutputFormat(String), etc. Example:

```
int l = -1;
try {
    l = processor.configure(args);
} catch (IllegalArgumentException e) {
    // FATAL ERROR. DO SOMETHING HERE.
}

// PARSE THE REMAINING ARGUMENTS, IF ANY,
// STARTING AT INDEX 1.
```

Finally invoke method process(URL, File). Pass this method the input assembly URL and the output realized document save file.

```
try {
    if (!processor.process(inURL, outFile)) {
        // FATAL ERROR. DO SOMETHING HERE.
        // ERRORS HAVE BEEN DISPLAYED ON THE Console.
    }
} catch (IOException e)
    // FATAL ERROR. DO SOMETHING HERE.
}
```

## Appendix A. History of changes

## v2.0.3 (June 27, 2025)

• Updated XMLResolver to version 5.3.3.

## v2.0.2 (March 31, 2025)

- Upgraded XMLResolver to version 5.3.0.
- XMLmind Assembly Processor, which passed all non-regression tests, is now officially supported on Java<sup>TM</sup> 24 platforms.

## v2.0.1 (August 19, 2024)

- Upgraded XMLResolver to version 5.2.5.
- XMLmind Assembly Processor, which passed all non-regression tests, is now officially supported on Java<sup>TM</sup> 22 platforms.

## v2.0.0 (February 21, 2024)

Now supports processing DocBook 5.2 documents (new OASIS Standard: "The DocBook Schema Version 5.2").

#### **Important**

Some of the following changes are *breaking changes*, so make sure to read "How to "port" your assemblies to XMLmind Assembly Processor v2".

The following changes were made after reading the clarifications found in *DocBook 5.2: The Definitive Guide*:

- Support of attribute resource/@transform when attribute resource/@grammar is not specified.
- Attribute output/@grammar has been removed from DocBook 5.2. XMLmind Assembly Processor still supports it for compatibility with DocBook 5.1 but reports a warning when output/ @grammar is specified.
- A module in a larger structure can set its resourceref attribute to the value of the xm-l:id of a modular structure element in the same assembly to incorporate it. However, because *DocBook 5.2: The Definitive Guide* is not clear about how this should be done, this feature is implemented in the most basic way.
- When attribute assembly/@version is missing, XMLmind Assembly Processor now generates a realized document having a root element with attribute version=5.2. In previous versions, the value of added version attribute was 5.1.
- **Breaking change**. Elements structure/info and module/info *do not contribute* to the meta-information of the corresponding realized element. Only element merge may used to add or replace child elements in the info of the corresponding realized element.
- **Breaking change**. Common attributes (xml:id, xml:lang, xreflabel, etc) found on module or structure *do not contribute* to the realized document. Only common attributes found on merge are copied to the corresponding realized element, possibly replacing the same common attributes already set on the resource.

• **Breaking change**. In previous versions, attribute module/@contentonly=true always implied module/@omittitles=true. While being almost always what's the author wants to do, this does not correspond to the documentation of the merge element.

#### How to "port" your assemblies to XMLmind Assembly Processor v2:

• Convert your structure/info (resp. module/info) to structure/merge (resp. module/merge). See corresponding breaking change.

What follows used to work with XMLmind Assembly Processor v1:

```
<module renderas="section">
    <info><title>Title of the section</title></info> ...
```

The following change is needed to make it work with XMLmind Assembly Processor v2:

```
<module renderas="section">
  <merge><title>Title of the section</title></merge> ...
```

• If you want to specify the xml:id of the realized element corresponding to a module having no resourceref attribute, add this xml:id to the merge child element of the module and not to the module itself. See corresponding breaking change.

What follows used to work with XMLmind Assembly Processor v1:

```
<module renderas="section" xml:id="section_id">
    <merge><title>Title of the section</title></merge> ...
```

The following change is needed to make it work with XMLmind Assembly Processor v2:

```
<module renderas="section">
  <merge xml:id="section_id">
     <title>Title of the section</title>
  </merge> ...
```

• Add attribute omittitles=true to your modules having contentonly=true. See corresponding breaking change.

What follows used to work with XMLmind Assembly Processor v1:

```
<module renderas="section">
  <info><title>Title of the section</title></info>
  <module omittitles=true resourceref="t1" /> ...
```

The following change is needed to make it work with XMLmind Assembly Processor v2:

```
<module renderas="section">
  <merge><title>Title of the section</title></merge>
  <module omittitles=true contentonly=true resourceref="t1" /> ...
```

#### Other enhancements:

- Upgraded XMLResolver to version 5.2.3.
- XMLmind Assembly Processor, which passed all non-regression tests, is now officially supported on Java<sup>TM</sup> 21 platforms.

## v1.3.3 (September 15, 2023)

• Upgraded XMLResolver to version 5.2.1.

## v1.3.2 (July 13, 2023)

- Upgraded XMLResolver to version 5.2.0.
- Modified the language fixup of the XInclude 1.1 implementation in order to support the lang attribute in lieu of or in addition to the xml:lang attribute. This allows to use this XInclude 1.1 implementation to process DocBook 4 or XHTML documents. (Note that this XInclude 1.1 implementation already supported the id attribute in lieu of the xml:id attribute.)

## v1.3.1 (April 20, 2023)

XMLmind Assembly Processor, which passed all non-regression tests, is now officially supported on Java<sup>TM</sup> 20 platforms.

## v1.3 (March 8, 2023)

- **Bug fix:** made the language fixup of the XInclude 1.1 implementation more conforming to the specification.
- Upgraded XMLResolver to version 5.1.1.

## v1.2 (December 5, 2022)

- Replaced the Apache Commons Resolver (lib/resolver.jar) by the XMLResolver (lib/xmlresolver.jar).
- XMLmind Assembly Processor, which passed all non-regression tests, is now officially supported on Java<sup>TM</sup> 19 platforms.

## v1.1.1 (April 12, 2022)

XMLmind Assembly Processor, which passed all non-regression tests, is now officially supported on Java<sup>TM</sup> 18 platforms.

### v1.1 (November 15, 2021)

- Some internal changes were needed to make XMLmind Assembly Processor compatible with XMLmind XML Editor v10+.
- · XMLmind Assembly Processor, which passed all non-regression tests, is now officially supported
  - on Java<sup>TM</sup> 17 platforms;
  - on macOS Monterey (version 12.0), including on Macs having an Apple M1 (ARM-based) processor;
  - on Windows 11.

## v1.0.12 (May 14, 2021)

XMLmind Assembly Processor, which passed all non-regression tests, is now officially supported on Java<sup>TM</sup> 16 platforms.

## v1.0.11 (November 30, 2020)

XMLmind Assembly Processor, which passed all non-regression tests, is now officially supported on Java<sup>TM</sup> 15 platforms.

## v1.0.10 (July 23, 2020)

- **Bug fix:** XMLmind Assembly Processor reported "missing child element <info>" warning for assembly elements like <module renderas="index"/>. (<module renderas="index"/> is realized as a DocBook index element and an index element is not required to start with an info element or to have a title.)
- XMLmind Assembly Processor, which passed all non-regression tests, is now officially supported on Java<sup>TM</sup> 14 platforms.

## v1.0.9 (February 26, 2020)

The itemizedlist which is automatically generated to represent relationships between topics has now attribute spacing="compact".

## v1.0.8 (January 16, 2020)

XMLmind Assembly Processor, which passed all non-regression tests, is now officially supported on Java<sup>TM</sup> 13 platforms.

## v1.0.7\_01 (May 17, 2019)

XMLmind Assembly Processor now requires a Java 8+ runtime in order to compile and run.

## v1.0.7 (March 25, 2019)

XMLmind Assembly Processor, which passed all non-regression tests, is now officially supported on Java<sup>TM</sup> 12 platforms.

## v1.0.6 (November 27, 2018)

XMLmind Assembly Processor, which passed all non-regression tests, is now officially supported on  $Java^{TM}$  11 platforms.

## v1.0.5 (August 21, 2018)

Minor internal changes needed to make XMLmind Assembly Processor compatible with XMLmind XML Editor v8.2.

## v1.0.4 (May 22, 2018)

XMLmind Assembly Processor, which passed all non-regression tests, is now officially supported on Java<sup>TM</sup> 10 platforms.

## v1.0.3 (February 24, 2018)

Minor internal changes needed to make XMLmind Assembly Processor compatible with XMLmind XML Editor v8.

## v1.0.2\_01 (December 11, 2017)

XMLmind Assembly Processor, which passed all non-regression tests, is now officially supported on Java<sup>TM</sup> 9 platforms.

## v1.0.2 (June 09, 2017)

Changed "Licensor" from "Pixware SARL" to "XMLmind Software" in all licenses.

## v1.0.1 (March 06, 2017)

#### **Bug fixes:**

• Info elements copied from the assembly to the realized document were not given proper xml:base and xml:lang attributes.

In practice, due to this bug, it was not possible to successfully convert to other formats an assembly where some info elements contained imagedata.

## v1.0.0 (December 22, 2016)

XMLmind Assembly Processor v1.0 is the first version to fully support processing DocBook 5.1 assemblies. This includes XInclude 1.1, DocBook Transclusion and assembly features such as relationships and transforms.

#### **Enhancements:**

• Element relationships is now processed. The linking attribute of element instance is supported with the following values: sourceonly, targetonly, normal, none, with the same semantics as the corresponding linking attribute of DITA. Attribute type of elements relationships and relationship is still ignored.

#### **Bug fixes:**

The revhistory child of the structure element was ignored.

#### **Incompatibilities:**

- Attribute omittitles now discards title, titleabbrev, subtitle from the included resource. Previously, setting this attribute to true discarded all the metadata just like contentonly="true".
- In structure and in module, info and merge are used in the same way. These elements may be used to add or replace metadata in the realized structure or module.
- The implementation of filterin and filterout is completely different from what it was in previous versions. More information in Section 5.2.1, "About filtering".

### v0.9.4 (February 16, 2016)

• XMLmind Assembly Processor can now check the realized document for cross-reference errors, missing image resources, etc. This is done by passing new -check option to the **assembly** command-line.

Note that if your document requires conditional processing (that is, *profiling*), then this check step may report false errors. These false errors are caused by the fact that the conditional processing step has not been applied to the realized document prior to the check step.

New option -profile allows to specify a profiling attribute. Therefore passing one or more - profile options to the **assembly** command-line allows to apply a profile to the realized document prior to checking it.

Example: two of the chapters referenced by assembly book.xml have xml:id="install". First chapter has also os="windows". Second chapter has also os="mac".

If you run assembly -check book.xml -, you'll get a duplicate ID warning caused by xml:id="install".

On the other hand, if you run assembly -check -profile os windows book.xml -, you'll not have this duplicate ID error. Why that? Because by applying profile os="windows", second chapter (having os="mac") is excluded from the realized document prior to checking it.

• DocBook 5 Transclusion Processor: removed targetptr from the IDREF-list.

## v0.9.3 (February 03, 2016)

- Now uses a built-in XInclude 1.1 processor rather than the XInclude 1.0 implementation provided by the XML parser (that is, Xerces). Note that for now, this built-in XInclude 1.1 processor only supports the XPointer element() scheme.
- Now uses a built-in DocBook 5 Transclusion Processor to process trans:idfixup, trans:suffix and trans:linkscope attributes possibly set on xi:include elements.

## v0.9.2 (January 22, 2016)

Bug fix: in some cases, a processing-instruction was moved (in the realized document) to the beginning of the element containing it and this, no matter its actual location within this parent element.

## v0.9.1 (September 8, 2015)

Minor internal changes.

## v0.9.0 (June 24, 2015)

First release.

## Index

### F

-format, command-line option, 5, 7

#### S

-struct, command-line option, 5, 7

#### V

- -check, command-line option, 7
- -v, command-line option, 5, 8
- -profile, command-line option, 8
- -version, command-line option, 8
- -vv, command-line option (see -v, command-line option)
- -vvv, command-line option (see -v, command-line option)